# <span id="page-0-0"></span>**urllib3 Documentation**

*Release 1.5*

**Andrey Petrov**

April 11, 2013

# **CONTENTS**

# **CONNECTIONPOOLS**

A connection pool is a container for a collection of connections to a specific host.

If you need to make requests to the same host repeatedly, then you should use a [HTTPConnectionPool](#page-0-0).

```
>>> from urllib3 import HTTPConnectionPool
>>> pool = HTTPConnectionPool('ajax.googleapis.com', maxsize=1)
>>> r = pool.request('GET', '/ajax/services/search/web',
... fields={'q': 'urllib3', 'v': '1.0'})
>>> r.status
200
>>> r.headers['content-type']
'text/javascript; charset=utf-8'
>>> len(r.data) # Content of the response
3318
>>> r = pool.request('GET', '/ajax/services/search/web',
... fields={'q': 'python', 'v': '1.0'})
>>> len(r.data) # Content of the response
2960
>>> pool.num_connections
1
>>> pool.num_requests
2
```
By default, the pool will cache just one connection. If you're planning on using such a pool in a multithreaded environment, you should set the maxsize of the pool to a higher number, such as the number of threads. You can also control many other variables like timeout, blocking, and default headers.

# **1.1 Helpers**

There are various helper functions provided for instantiating these ConnectionPools more easily:

```
urllib3.connectionpool.connection_from_url(url, **kw)
    Given a url, return an ConnectionPool instance of its host.
```
This is a shortcut for not having to parse out the scheme, host, and port of the url before creating an [ConnectionPool](#page-0-0) instance.

#### **Parameters**

- url Absolute URL string that must include the scheme. Port is optional.
- \*\* kw Passes additional parameters to the constructor of the appropriate [ConnectionPool](#page-0-0). Useful for specifying things like timeout, maxsize, headers, etc.

Example:

```
>>> conn = connection_from_url('http://google.com/')
\Rightarrow r = \text{conn} \cdot \text{request}('GET', 'l')
```
# **1.2 API**

[urllib3.connectionpool](#page-0-0) comes with two connection pools:

```
class urllib3.connectionpool.HTTPConnectionPool(host, port=None, strict=False,
                                                       timeout=None, maxsize=1,
                                                       block=False, headers=None)
```
Thread-safe connection pool for one host.

### **Parameters**

- host Host used for this HTTP Connection (e.g. "localhost"), passed into httplib.HTTPConnection.
- **port** Port used for this HTTP Connection (None is equivalent to 80), passed into httplib.HTTPConnection.
- strict Causes BadStatusLine to be raised if the status line can't be parsed as a valid HTTP/1.0 or 1.1 status line, passed into httplib.HTTPConnection.
- timeout Socket timeout for each individual connection, can be a float. None disables timeout.
- maxsize Number of connections to save that can be reused. More than 1 is useful in multithreaded situations. If block is set to false, more connections will be created but they will not be saved once they've been used.
- **block** If set to True, no more than maxsize connections will be used at a time. When no free connections are available, the call will block until a connection has been released. This is a useful side effect for particular multithreaded situations where one does not want to use more than maxsize connections per host to prevent flooding.
- headers Headers to include with all requests, unless other headers are given explicitly.

#### **QueueCls**

alias of LifoQueue

#### **close**()

Close all pooled connections and disable the pool.

**is\_same\_host**(*url*)

Check if the given  $\text{url}$  is a member of the same host as this connection pool.

**request**(*method*, *url*, *fields=None*, *headers=None*, *\*\*urlopen\_kw*)

Make a request using [urlopen\(\)](#page-0-0) with the appropriate encoding of fields based on the method used.

This is a convenience method that requires the least amount of manual effort. It can be used in most situations, while still having the option to drop down to more specific methods when necessary, such as [request\\_encode\\_url\(\)](#page-0-0), [request\\_encode\\_body\(\)](#page-0-0), or even the lowest level [urlopen\(\)](#page-0-0).

**request\_encode\_body**(*method*, *url*, *fields=None*, *headers=None*, *encode\_multipart=True*, *multipart\_boundary=None*, *\*\*urlopen\_kw*)

Make a request using urlopen () with the fields encoded in the body. This is useful for request methods like POST, PUT, PATCH, etc.

```
urllib3.filepost.encode_multipart_formdata()
is used to encode the payload with the appropriate content type. Otherwise
urllib.urlencode() is used with the 'application/x-www-form-urlencoded' con-
tent type.
```
Multipart encoding must be used when posting files, and it's reasonably safe to use it in other times too. However, it may break request signing, such as with OAuth.

Supports an optional fields parameter of key/value strings AND key/filetuple. A filetuple is a (filename, data) tuple. For example:

```
fields = {
    'foo': 'bar',
    'fakefile': ('foofile.txt', 'contents of foofile'),
    'realfile': ('barfile.txt', open('realfile').read()),
    'nonamefile': ('contents of nonamefile field'),
}
```
When uploading a file, providing a filename (the first parameter of the tuple) is optional but recommended to best mimick behavior of browsers.

Note that if headers are supplied, the 'Content-Type' header will be overwritten because it depends on the dynamic random boundary string which is used to compose the body of the request. The random boundary string can be explicitly set with the multipart boundary parameter.

```
request_encode_url(method, url, fields=None, **urlopen_kw)
```
Make a request using urlopen () with the fields encoded in the url. This is useful for request methods like GET, HEAD, DELETE, etc.

**urlopen**(*method*, *url*, *body=None*, *headers=None*, *retries=3*, *redirect=True*, *assert\_same\_host=True*, *timeout=<object object at 0x7f09ee8e2410>*, *pool\_timeout=None*, *release\_conn=None*, *\*\*response\_kw*)

Get a connection from the pool and perform an HTTP request. This is the lowest level call for making a request, so you'll need to specify all the raw details.

Note: More commonly, it's appropriate to use a convenience method provided by [RequestMethods](#page-0-0), such as [request\(\)](#page-0-0).

Note: *release\_conn* will only behave as expected if *preload\_content=False* because we want to make *preload\_content=False* the default behaviour someday soon without breaking backwards compatibility.

## Parameters

- method HTTP request method (such as GET, POST, PUT, etc.)
- body Data to send in the request body (useful for creating POST requests, see HTTPConnectionPool.post\_url for more convenience).
- headers Dictionary of custom headers to send, such as User-Agent, If-None-Match, etc. If None, pool headers are used. If provided, these headers completely replace any pool-specific headers.
- retries Number of retries to allow before raising a MaxRetryError exception.
- redirect If True, automatically handle redirects (status codes 301, 302, 303, 307). Each redirect counts as a retry.
- assert\_same\_host If True, will make sure that the host of the pool requests is consistent else will raise HostChangedError. When False, you can use the pool on an HTTP proxy and request foreign hosts.
- timeout If specified, overrides the default timeout for this one request.
- **pool\_timeout** If set and the pool is set to block=True, then this method will block for pool timeout seconds and raise EmptyPoolError if no connection is available within the time period.
- release\_conn If False, then the urlopen call will not release the connection back into the pool once a response is received (but will release if you read the entire contents of the response such as when *preload\_content=True*). This is useful if you're not preloading the response's content immediately. You will need to call r.release\_conn() on the response r to return the connection back into the pool. If None, it takes the value of response\_kw.get('preload\_content', True).
- \*\*response kw Additional parameters are passed to [urllib3.response.HTTPResponse.from\\_httplib\(\)](#page-0-0)

class urllib3.connectionpool.**HTTPSConnectionPool**(*host*, *port=None*,

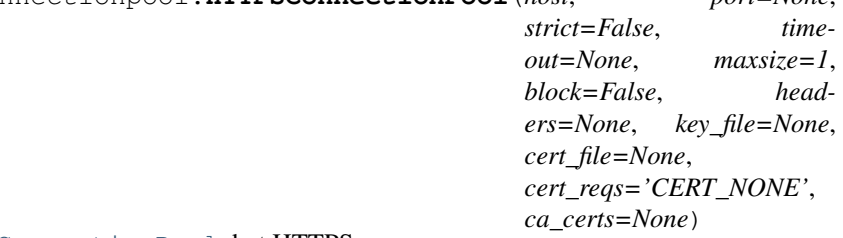

Same as [HTTPConnectionPool](#page-0-0), but HTTPS.

When Python is compiled with the ssl module, then VerifiedHTTPSConnection is used, which *can* verify certificates, instead of :class:httplib.HTTPSConnection'.

The key\_file, cert\_file, cert\_reqs, and ca\_certs parameters are only used if ssl is available and are fed into ssl.wrap\_socket() to upgrade the connection socket into an SSL socket.

All of these pools inherit from a common base class:

class urllib3.connectionpool.**ConnectionPool**(*host*, *port=None*)

Base class for all connection pools, such as [HTTPConnectionPool](#page-0-0) and [HTTPSConnectionPool](#page-0-0).

# **POOLMANAGER**

A pool manager is an abstraction for a collection of *[ConnectionPools](#page-0-0)*.

If you need to make requests to multiple hosts, then you can use a [PoolManager](#page-0-0), which takes care of maintaining your pools so you don't have to.

```
>>> from urllib3 import PoolManager
>>> manager = PoolManager(10)
>>> r = manager.request('GET', 'http://google.com/')
>>> r.headers['server']
'gws'
>>> r = manager.request('GET', 'http://yahoo.com/')
>>> r.headers['server']
'YTS/1.20.0'
>>> r = manager.request('POST', 'http://google.com/mail')
>>> r = manager.request('HEAD', 'http://google.com/calendar')
>>> len(manager.pools)
2
>>> conn = manager.connection_from_host('google.com')
>>> conn.num_requests
3
```
The API of a [PoolManager](#page-0-0) object is similar to that of a *[ConnectionPool](#page-0-0)*, so they can be passed around interchangeably.

The PoolManager uses a Least Recently Used (LRU) policy for discarding old pools. That is, if you set the PoolManager num\_pools to 10, then after making requests to 11 or more different hosts, the least recently used pools will be cleaned up eventually.

Cleanup of stale pools does not happen immediately. You can read more about the implementation and the various adjustable variables within [RecentlyUsedContainer](#page-0-0).

# **2.1 API**

class urllib3.poolmanager.**PoolManager**(*num\_pools=10*, *\*\*connection\_pool\_kw*) Allows for arbitrary requests while transparently keeping track of necessary connection pools for you.

# Parameters

• num\_pools – Number of connection pools to cache before discarding the least recently used pool.

• \*\*connection pool kw – Additional parameters are used to create fresh [urllib3.connectionpool.ConnectionPool](#page-0-0) instances.

### Example:

```
>>> manager = PoolManager(num_pools=2)
>>> r = manager.urlopen("http://google.com/")
>>> r = manager.urlopen("http://google.com/mail")
>>> r = manager.urlopen("http://yahoo.com/")
>>> len(manager.pools)
\mathcal{L}
```
## **clear**()

Empty our store of pools and direct them all to close.

This will not affect in-flight connections, but they will not be re-used after completion.

```
connection_from_host(host, port=None, scheme='http')
```
Get a ConnectionPool based on the host, port, and scheme.

If port isn't given, it will be derived from the scheme using urllib3.connectionpool.port\_by\_scheme.

#### **connection\_from\_url**(*url*)

Similar to [urllib3.connectionpool.connection\\_from\\_url\(\)](#page-0-0) but doesn't pass any additional parameters to the [urllib3.connectionpool.ConnectionPool](#page-0-0) constructor.

Additional parameters are taken from the [PoolManager](#page-0-0) constructor.

**request**(*method*, *url*, *fields=None*, *headers=None*, *\*\*urlopen\_kw*)

Make a request using [urlopen\(\)](#page-0-0) with the appropriate encoding of fields based on the method used.

This is a convenience method that requires the least amount of manual effort. It can be used in most situations, while still having the option to drop down to more specific methods when necessary, such as [request\\_encode\\_url\(\)](#page-0-0), [request\\_encode\\_body\(\)](#page-0-0), or even the lowest level [urlopen\(\)](#page-0-0).

**request\_encode\_body**(*method*, *url*, *fields=None*, *headers=None*, *en* $code\_multipart=True,$  *multipart = True*, *multipart \_boundary* = *None*, *lopen\_kw*)

Make a request using urlopen () with the fields encoded in the body. This is useful for request methods like POST, PUT, PATCH, etc.

When encode\_multipart=True (default), then [urllib3.filepost.encode\\_multipart\\_formdata\(\)](#page-0-0) is used to encode the payload with the appropriate content type. Otherwise urllib.urlencode() is used with the 'application/x-www-form-urlencoded' content type.

Multipart encoding must be used when posting files, and it's reasonably safe to use it in other times too. However, it may break request signing, such as with OAuth.

Supports an optional fields parameter of key/value strings AND key/filetuple. A filetuple is a (filename, data) tuple. For example:

```
fields = \{'foo': 'bar',
   'fakefile': ('foofile.txt', 'contents of foofile'),
    'realfile': ('barfile.txt', open('realfile').read()),
```
'nonamefile': ('contents of nonamefile field'),

When uploading a file, providing a filename (the first parameter of the tuple) is optional but recommended to best mimick behavior of browsers.

Note that if headers are supplied, the 'Content-Type' header will be overwritten because it depends on the dynamic random boundary string which is used to compose the body of the request. The random boundary string can be explicitly set with the multipart\_boundary parameter.

# **request\_encode\_url**(*method*, *url*, *fields=None*, *\*\*urlopen\_kw*)

Make a request using [urlopen\(\)](#page-0-0) with the fields encoded in the url. This is useful for request methods like GET, HEAD, DELETE, etc.

**urlopen**(*method*, *url*, *redirect=True*, *\*\*kw*)

}

Same as [urllib3.connectionpool.HTTPConnectionPool.urlopen\(\)](#page-0-0) with custom cross-host redirect logic and only sends the request-uri portion of the url.

The given url parameter must be absolute, such that an appropriate [urllib3.connectionpool.ConnectionPool](#page-0-0) can be chosen for it.

# **THREE**

# **HELPERS**

Useful methods for working with httplib, completely decoupled from code specific to urllib3.

# **3.1 Utilities**

```
class urllib3.util.Url
```
Datastructure for representing an HTTP URL. Used as a return value for  $\text{parse\_url}($ .

## **hostname**

For backwards-compatibility with urlparse. We're nice like that.

## **request\_uri**

Absolute path including the query string.

```
urllib3.util.get_host(url)
    Deprecated. Use parse url() instead.
```
urllib3.util.**is\_connection\_dropped**(*conn*)

Returns True if the connection is dropped and should be closed.

```
Parameters conn - httplib. HTTPConnection object.
```
Note: For platforms like AppEngine, this will always return False to let the platform handle connection recycling transparently for us.

urllib3.util.**make\_headers**(*keep\_alive=None*, *accept\_encoding=None*, *user\_agent=None*, *basic\_auth=None*)

Shortcuts for generating request headers.

## **Parameters**

- keep\_alive If True, adds 'connection: keep-alive' header.
- accept\_encoding Can be a boolean, list, or string. True translates to 'gzip, deflate'. List will get joined by comma. String will be used as provided.
- user\_agent String representing the user-agent you want, such as "python-urllib3/0.6"
- basic\_auth Colon-separated username:password string for 'authorization: basic ...' auth header.

## Example:

```
>>> make_headers(keep_alive=True, user_agent="Batman/1.0")
{'connection': 'keep-alive', 'user-agent': 'Batman/1.0'}
>>> make_headers(accept_encoding=True)
{'accept-encoding': 'gzip,deflate'}
```
#### urllib3.util.**parse\_url**(*url*)

Given a url, return a parsed  $Ur1$  namedtuple. Best-effort is performed to parse incomplete urls. Fields not provided will be None.

Partly backwards-compatible with urlparse.

Example:

```
>>> parse_url('http://google.com/mail/')
Url(scheme='http', host='google.com', port=None, path='/', ...)
>>> prase_url('google.com:80')
Url(scheme=None, host='google.com', port=80, path=None, ...)
>>> prase_url('/foo?bar')
Url(scheme=None, host=None, port=None, path='/foo', query='bar', ...)
```
urllib3.util.**split\_first**(*s*, *delims*)

Given a string and an iterable of delimiters, split on the first found delimiter. Return two split parts and the matched delimiter.

If not found, then the first part is the full input string.

Example:

```
>>> split_first('foo/bar?baz', '?/=')
('foo', 'bar?baz', '/')
>>> split_first('foo/bar?baz', '123')
('foo/bar?baz', '', None)
```
Scales linearly with number of delims. Not ideal for large number of delims.

# **3.2 Filepost**

```
urllib3.filepost.choose_boundary()
     Our embarassingly-simple replacement for mimetools.choose_boundary.
```

```
urllib3.filepost.encode_multipart_formdata(fields, boundary=None)
     Encode a dictionary of fields using the multipart/form-data mime format.
```
## **Parameters**

• fields – Dictionary of fields or list of (key, value) field tuples. The key is treated as the field name, and the value as the body of the form-data bytes. If the value is a tuple of two elements, then the first element is treated as the filename of the form-data section.

Field names and filenames must be unicode.

• **boundary** – If not specified, then a random boundary will be generated using mimetools.choose\_boundary().

```
urllib3.filepost.iter_fields(fields)
     Iterate over fields.
```
Supports list of (k, v) tuples and dicts.

# **3.3 Request**

## class urllib3.request.**RequestMethods**

Convenience mixin for classes who implement a urlopen() method, such as [HTTPConnectionPool](#page-0-0) and [PoolManager](#page-0-0).

Provides behavior for making common types of HTTP request methods and decides which type of request field encoding to use.

Specifically,

request encode  $url()$  is for sending requests whose fields are encoded in the URL (such as GET, HEAD, DELETE).

[request\\_encode\\_body\(\)](#page-0-0) is for sending requests whose fields are encoded in the *body* of the request using multipart or www-orm-urlencoded (such as for POST, PUT, PATCH).

[request\(\)](#page-0-0) is for making any kind of request, it will look up the appropriate encoding format and use one of the above two methods to make the request.

**request**(*method*, *url*, *fields=None*, *headers=None*, *\*\*urlopen\_kw*)

Make a request using urlopen () with the appropriate encoding of fields based on the method used.

This is a convenience method that requires the least amount of manual effort. It can be used in most situations, while still having the option to drop down to more specific methods when necessary, such as request encode  $url()$ , request encode body $()$ , or even the lowest level urlopen $()$ .

**request\_encode\_body**(*method*, *url*, *fields=None*, *headers=None*, *encode\_multipart=True*, *multipart\_boundary=None*, *\*\*urlopen\_kw*)

Make a request using urlopen() with the fields encoded in the body. This is useful for request methods like POST, PUT, PATCH, etc.

When encode\_multipart=True (default), then [urllib3.filepost.encode\\_multipart\\_formdata\(\)](#page-0-0) is used to encode the payload with the appropriate content type. Otherwise urllib.urlencode() is used with the 'application/x-www-form-urlencoded' content type.

Multipart encoding must be used when posting files, and it's reasonably safe to use it in other times too. However, it may break request signing, such as with OAuth.

Supports an optional fields parameter of key/value strings AND key/filetuple. A filetuple is a (filename, data) tuple. For example:

```
fields = \{'foo': 'bar',
   'fakefile': ('foofile.txt', 'contents of foofile'),
    'realfile': ('barfile.txt', open('realfile').read()),
    'nonamefile': ('contents of nonamefile field'),
}
```
When uploading a file, providing a filename (the first parameter of the tuple) is optional but recommended to best mimick behavior of browsers.

Note that if headers are supplied, the 'Content-Type' header will be overwritten because it depends on the dynamic random boundary string which is used to compose the body of the request. The random boundary string can be explicitly set with the multipart\_boundary parameter.

### **request\_encode\_url**(*method*, *url*, *fields=None*, *\*\*urlopen\_kw*)

Make a request using  $urlopen()$  with the  $filelds$  encoded in the url. This is useful for request methods like GET, HEAD, DELETE, etc.

# **3.4 Response**

```
class urllib3.response.HTTPResponse(body='', headers=None, status=0, version=0, rea-
                                        son=None, strict=0, preload_content=True, de-
                                        code_content=True, original_response=None, pool=None,
                                        connection=None)
```
HTTP Response container.

Backwards-compatible to httplib's HTTPResponse but the response body is loaded and decoded on-demand when the data property is accessed.

Extra parameters for behaviour not present in httplib.HTTPResponse:

# Parameters

- **preload\_content** If True, the response's body will be preloaded during construction.
- decode\_content If True, attempts to decode specific content-encoding's based on headers (like 'gzip' and 'deflate') will be skipped and raw data will be used instead.
- original response When this HTTPResponse wrapper is generated from an httplib.HTTPResponse object, it's convenient to include the original for debug purposes. It's otherwise unused.

# **CONTENT\_DECODERS** = {'gzip': <function decode\_gzip at 0x141d320>, 'deflate': <function decode\_deflate at 0x141d500>}

# **data**

```
classmethod from_httplib(ResponseCls, r, **response_kw)
```
Given an httplib.HTTPResponse instance r, return a corresponding [urllib3.response.HTTPResponse](#page-0-0) object.

Remaining parameters are passed to the HTTPResponse constructor, along with original\_response=r.

# **get\_redirect\_location**()

Should we redirect and where to?

Returns Truthy redirect location string if we got a redirect status code and valid location. None if redirect status and no location. False if not a redirect status code.

**getheader**(*name*, *default=None*)

# **getheaders**()

**read**(*amt=None*, *decode\_content=None*, *cache\_content=False*)

Similar to httplib.HTTPResponse.read(), but with two additional parameters: decode\_content and cache\_content.

# Parameters

- **amt** How much of the content to read. If specified, decoding and caching is skipped because we can't decode partial content nor does it make sense to cache partial content as the full response.
- decode\_content If True, will attempt to decode the body based on the 'contentencoding' header. (Overridden if amt is set.)
- cache\_content If True, will save the returned data such that the same result is returned despite of the state of the underlying file object. This is useful if you want the .data property to continue working after having .read() the file object. (Overridden if amt is set.)

# **release\_conn**()

urllib3.response.**decode\_deflate**(*data*)

urllib3.response.**decode\_gzip**(*data*)

# **COLLECTIONS**

These datastructures are used to implement the behaviour of various urllib3 components in a decoupled and application-agnostic design.

# class urllib3.\_collections.**RecentlyUsedContainer**(*maxsize=10*, *dispose\_func=None*)

Provides a thread-safe dict-like container which maintains up to maxsize keys while throwing away the leastrecently-used keys beyond maxsize.

## Parameters

- maxsize Maximum number of recent elements to retain.
- dispose\_func Every time an item is evicted from the container, dispose\_func(value) is called. Callback which will get called

## **ContainerCls**

alias of OrderedDict

# **HIGHLIGHTS**

- Re-use the same socket connection for multiple requests, with optional client-side certificate verification. See: [HTTPConnectionPool](#page-0-0) and [HTTPSConnectionPool](#page-0-0)
- File posting. See: [encode\\_multipart\\_formdata\(\)](#page-0-0)
- Built-in redirection and retries (optional).
- Supports gzip and deflate decoding. See: [decode\\_gzip\(\)](#page-0-0) and [decode\\_deflate\(\)](#page-0-0)
- Thread-safe and sanity-safe.
- Tested on Python 2.6+ and Python 3.2+, 100% unit test coverage.
- Works with AppEngine, gevent, and eventlib.
- Small and easy to understand codebase perfect for extending and building upon. For a more comprehensive solution, have a look at [Requests](http://python-requests.org/) which is also powered by urllib3.

**SIX**

# **GETTING STARTED**

# **6.1 Installing**

pip install urllib3 or fetch the latest source from [github.com/shazow/urllib3.](https://github.com/shazow/urllib3)

# **6.2 Usage**

```
>>> import urllib3
>>> http = urllib3.PoolManager()
>>> r = http.request('GET', 'http://google.com/')
>>> r.status
200
>>> r.headers['server']
'gws'
>>> r.data
...
```
**SEVEN**

# **COMPONENTS**

urllib3 tries to strike a fine balance between power, extendability, and sanity. To achieve this, the codebase is a collection of small reusable utilities and abstractions composed together in a few helpful layers.

# **7.1 PoolManager**

The highest level is the *[PoolManager\(...\)](#page-0-0)*.

The PoolManager will take care of reusing connections for you whenever you request the same host. this should cover most scenarios without significant loss of efficiency, but you can always drop down to a lower level component for more granular control.

```
>>> http = urllib3.PoolManager(10)
>>> r1 = http.request('GET', 'http://google.com/')
>>> r2 = http.request('GET', 'http://google.com/mail')
>>> r3 = http.request('GET', 'http://yahoo.com/')
>>> len(http.pools)
2
```
A PoolManager is a proxy for a collection of ConnectionPool objects. They both inherit from [RequestMethods](#page-0-0) to make sure that their API is similar, so that instances of either can be passed around interchangeably.

# **7.2 ConnectionPool**

The next layer is the *[ConnectionPool\(...\)](#page-0-0)*.

The [HTTPConnectionPool](#page-0-0) and [HTTPSConnectionPool](#page-0-0) classes allow you to define a pool of connections to a single host and make requests against this pool with automatic connection reusing and thread safety.

When the ssl module is available, then [HTTPSConnectionPool](#page-0-0) objects can be configured to check SSL certificates against specific provided certificate authorities.

```
>>> conn = urllib3.connection_from_url('http://google.com')
>>> r1 = conn.request('GET', 'http://google.com/')
>>> r2 = conn.request('GET', '/mail')
>>> r3 = conn.request('GET', 'http://yahoo.com/')
Traceback (most recent call last)
  ...
HostChangedError: Connection pool with host 'http://google.com' tried to
open a foreign host: http://yahoo.com/
```
Again, a ConnectionPool is a pool of connections to a specific host. Trying to access a different host through the same pool will raise a HostChangedError exception unless you specify assert\_same\_host=False. Do this at your own risk as the outcome is completely dependent on the behaviour of the host server.

If you need to access multiple hosts and don't want to manage your own collection of [ConnectionPool](#page-0-0) objects, then you should use a [PoolManager](#page-0-0).

A [ConnectionPool](#page-0-0) is composed of a collection of httplib.HTTPConnection objects.

# **7.3 Foundation**

At the very core, just like its predecessors, urllib3 is built on top of httplib – the lowest level HTTP library included in the Python standard library.

To aid the limited functionality of the httplib module, urllib3 provides various helper methods which are used with the higher level components but can also be used independently.

# **7.3.1 Helpers**

Useful methods for working with httplib, completely decoupled from code specific to urllib3.

# **Utilities**

```
class urllib3.util.Url
```
Datastructure for representing an HTTP URL. Used as a return value for  $\text{parse\_url}($ .

#### **hostname**

For backwards-compatibility with urlparse. We're nice like that.

**request\_uri** Absolute path including the query string.

```
urllib3.util.get_host(url)
```
Deprecated. Use [parse\\_url\(\)](#page-0-0) instead.

# urllib3.util.**is\_connection\_dropped**(*conn*)

Returns True if the connection is dropped and should be closed.

Parameters conn - httplib. HTTPConnection object.

Note: For platforms like AppEngine, this will always return False to let the platform handle connection recycling transparently for us.

urllib3.util.**make\_headers**(*keep\_alive=None*, *accept\_encoding=None*, *user\_agent=None*, *basic\_auth=None*)

Shortcuts for generating request headers.

# **Parameters**

- keep\_alive If True, adds 'connection: keep-alive' header.
- **accept\_encoding** Can be a boolean, list, or string. True translates to 'gzip, deflate'. List will get joined by comma. String will be used as provided.
- user\_agent String representing the user-agent you want, such as "python-urllib3/0.6"
- basic auth Colon-separated username:password string for 'authorization: basic ...' auth header.

Example:

```
>>> make_headers(keep_alive=True, user_agent="Batman/1.0")
{'connection': 'keep-alive', 'user-agent': 'Batman/1.0'}
>>> make_headers(accept_encoding=True)
{'accept-encoding': 'gzip,deflate'}
```
urllib3.util.**parse\_url**(*url*)

Given a url, return a parsed  $Ur1$  namedtuple. Best-effort is performed to parse incomplete urls. Fields not provided will be None.

Partly backwards-compatible with urlparse.

Example:

```
>>> parse_url('http://google.com/mail/')
Url(scheme='http', host='google.com', port=None, path='/', ...)
>>> prase_url('google.com:80')
Url(scheme=None, host='google.com', port=80, path=None, ...)
>>> prase_url('/foo?bar')
Url(scheme=None, host=None, port=None, path='/foo', query='bar', ...)
```
#### urllib3.util.**split\_first**(*s*, *delims*)

Given a string and an iterable of delimiters, split on the first found delimiter. Return two split parts and the matched delimiter.

If not found, then the first part is the full input string.

Example:

```
>>> split_first('foo/bar?baz', '?/=')
('foo', 'bar?baz', '/')
>>> split_first('foo/bar?baz', '123')
('foo/bar?baz', '', None)
```
Scales linearly with number of delims. Not ideal for large number of delims.

# **Filepost**

```
urllib3.filepost.choose_boundary()
     Our embarassingly-simple replacement for mimetools.choose_boundary.
```
urllib3.filepost.**encode\_multipart\_formdata**(*fields*, *boundary=None*) Encode a dictionary of fields using the multipart/form-data mime format.

### Parameters

• fields – Dictionary of fields or list of (key, value) field tuples. The key is treated as the field name, and the value as the body of the form-data bytes. If the value is a tuple of two elements, then the first element is treated as the filename of the form-data section.

Field names and filenames must be unicode.

• **boundary** – If not specified, then a random boundary will be generated using mimetools.choose\_boundary().

```
urllib3.filepost.iter_fields(fields)
```
Iterate over fields.

Supports list of (k, v) tuples and dicts.

# **Request**

## class urllib3.request.**RequestMethods**

Convenience mixin for classes who implement a urlopen () method, such as [HTTPConnectionPool](#page-0-0) and [PoolManager](#page-0-0).

Provides behavior for making common types of HTTP request methods and decides which type of request field encoding to use.

Specifically,

[request\\_encode\\_url\(\)](#page-0-0) is for sending requests whose fields are encoded in the URL (such as GET, HEAD, DELETE).

[request\\_encode\\_body\(\)](#page-0-0) is for sending requests whose fields are encoded in the *body* of the request using multipart or www-orm-urlencoded (such as for POST, PUT, PATCH).

[request\(\)](#page-0-0) is for making any kind of request, it will look up the appropriate encoding format and use one of the above two methods to make the request.

**request**(*method*, *url*, *fields=None*, *headers=None*, *\*\*urlopen\_kw*)

Make a request using urlopen() with the appropriate encoding of fields based on the method used.

This is a convenience method that requires the least amount of manual effort. It can be used in most situations, while still having the option to drop down to more specific methods when necessary, such as [request\\_encode\\_url\(\)](#page-0-0), [request\\_encode\\_body\(\)](#page-0-0), or even the lowest level urlopen().

**request\_encode\_body**(*method*, *url*, *fields=None*, *headers=None*, *encode\_multipart=True*, *multipart\_boundary=None*, *\*\*urlopen\_kw*)

Make a request using urlopen() with the fields encoded in the body. This is useful for request methods like POST, PUT, PATCH, etc.

When encode\_multipart=True (default), then [urllib3.filepost.encode\\_multipart\\_formdata\(\)](#page-0-0) is used to encode the payload with the appropriate content type. Otherwise urllib.urlencode() is used with the 'application/x-www-form-urlencoded' content type.

Multipart encoding must be used when posting files, and it's reasonably safe to use it in other times too. However, it may break request signing, such as with OAuth.

Supports an optional fields parameter of key/value strings AND key/filetuple. A filetuple is a (filename, data) tuple. For example:

```
fields = \{'foo': 'bar',
   'fakefile': ('foofile.txt', 'contents of foofile'),
   'realfile': ('barfile.txt', open('realfile').read()),
    'nonamefile': ('contents of nonamefile field'),
}
```
When uploading a file, providing a filename (the first parameter of the tuple) is optional but recommended to best mimick behavior of browsers.

Note that if headers are supplied, the 'Content-Type' header will be overwritten because it depends on the dynamic random boundary string which is used to compose the body of the request. The random boundary string can be explicitly set with the multipart\_boundary parameter.

```
request_encode_url(method, url, fields=None, **urlopen_kw)
```
Make a request using urlopen () with the fields encoded in the url. This is useful for request methods like GET, HEAD, DELETE, etc.

# **Response**

```
class urllib3.response.HTTPResponse(body='', headers=None, status=0, version=0, rea-
                                        son=None, strict=0, preload_content=True, de-
                                        code_content=True, original_response=None, pool=None,
                                        connection=None)
```
HTTP Response container.

Backwards-compatible to httplib's HTTPResponse but the response body is loaded and decoded on-demand when the data property is accessed.

Extra parameters for behaviour not present in httplib.HTTPResponse:

## **Parameters**

- preload\_content If True, the response's body will be preloaded during construction.
- decode content If True, attempts to decode specific content-encoding's based on headers (like 'gzip' and 'deflate') will be skipped and raw data will be used instead.
- original\_response When this HTTPResponse wrapper is generated from an httplib.HTTPResponse object, it's convenient to include the original for debug purposes. It's otherwise unused.

# **CONTENT\_DECODERS** = {'gzip': <function decode\_gzip at 0x141d320>, 'deflate': <function decode\_deflate at 0x141d500>}

## **data**

### classmethod **from\_httplib**(*ResponseCls*, *r*, *\*\*response\_kw*)

Given an httplib.HTTPResponse instance r, return a corresponding [urllib3.response.HTTPResponse](#page-0-0) object.

Remaining parameters are passed to the HTTPResponse constructor, along with original\_response=r.

## **get\_redirect\_location**()

Should we redirect and where to?

Returns Truthy redirect location string if we got a redirect status code and valid location. None if redirect status and no location. False if not a redirect status code.

### **getheader**(*name*, *default=None*)

# **getheaders**()

```
read(amt=None, decode_content=None, cache_content=False)
```
Similar to httplib.HTTPResponse.read(), but with two additional parameters: decode\_content and cache\_content.

# **Parameters**

- **amt** How much of the content to read. If specified, decoding and caching is skipped because we can't decode partial content nor does it make sense to cache partial content as the full response.
- decode\_content If True, will attempt to decode the body based on the 'contentencoding' header. (Overridden if amt is set.)
- cache content If True, will save the returned data such that the same result is returned despite of the state of the underlying file object. This is useful if you want the .data property to continue working after having .read() the file object. (Overridden if amt is set.)

**release\_conn**()

urllib3.response.**decode\_deflate**(*data*)

urllib3.response.**decode\_gzip**(*data*)

# **EIGHT**

# **CONTRIBUTING**

- 1. [Check for open issues](https://github.com/shazow/urllib3/issues) or open a fresh issue to start a discussion around a feature idea or a bug. There is a *Contributor Friendly* tag for issues that should be ideal for people who are not very familiar with the codebase yet.
- 2. Fork the [urllib3 repository on Github](https://github.com/shazow/urllib3) to start making your changes.
- 3. Write a test which shows that the bug was fixed or that the feature works as expected.
- 4. Send a pull request and bug the maintainer until it gets merged and published. :) Make sure to add yourself to CONTRIBUTORS.txt.

# **PYTHON MODULE INDEX**

# u

urllib3.\_collections, ?? urllib3.connectionpool, ?? urllib3.filepost, ?? urllib3.poolmanager, ?? urllib3.request, ?? urllib3.response, ?? urllib3.util, ??